# **AMBIENTES DE APRENDIZAJE BASADOS EN MAPAS CONCEPTUALES HIPERMEDIALES**

*Perla Señas, Norma Moroni, Sergio Martig, Mercedes Vitturini Laboratorio de Investigación y Desarrollo en Informática y Educación (LIDInE) Instituto de Investigación en Ciencias y Tecnología Informática (IICyTI) Departamento de Ciencias E Ingeniería de la Computación Universidad Nacional del Sur – Bahía Blanca - Argentina Email: psenas@cs.uns.edu.ar* 

**Resumen:** Capacidades tales como razonamiento, comprensión de significado, entendimiento son potencialidades que no evolucionan espontáneamente, sino que deben ser desarrolladas especialmente por cada individuo. Sumado a esto, existe la necesidad de realizar una formación continua, viéndose obligado a abordar grandes volúmenes de información que cambian rápidamente y que deben poder seleccionarse y procesarse en corto tiempo. Para ello es importante lograr que los aprendizajes que se realizan sean significativos y que en la educación formal se trabaje especialmente sobre el meta-aprendizaje y el meta-conocimiento. Se presentan en este trabajo los Ambientes de Aprendizaje MCH, basados en una poderosa herramienta visual denominada *Mapas Conceptuales Hipermediales* (MCH), como así también, conclusiones obtenidas en experiencias de campo. Son el resultado de estudios realizados en el Laboratorio de Investigación y Desarrollo en Informática y Educación (LIDInE) del Departamento de Ciencias e Ingeniería de la Computación de la Universidad Nacional del Sur (Argentina). Las investigaciones que se realizan en este laboratorio se centran en modelos de aprendizaje constructivistas y en la incorporación de la tecnología computacional como medio colaborador en los procesos de enseñanza y de aprendizaje, en tanto ésta esté identificada con el desarrollo de capacidades de pensamiento o con mecanismos aptos para la representación de las ideas.

## **1 Introducción**

Las capacidades humanas de pensamiento, comprensión, entendimiento, son potencialidades que no evolucionan espontáneamente sino que deben ser desarrolladas especialmente. El tiempo y forma de trabajo en tal sentido es determinante en el grado de evolución que puede alcanzar un individuo. Es importante destacar que almacenar información no implica comprenderla, tener la capacidad de relacionarla correctamente con información previamente adquirida o estar en condiciones de aplicarla en forma adecuada en las distintas circunstancias que así se requiera. Para que ello ocurra, los aprendizajes que se realizan deben ser verdaderamente significativos, es decir deben ser "…procesos de desarrollo de estructuras cognitivas, donde se identifica conocer como interpretación del significado" (Ausubel, 1978). Es indudable que todo buen docente se esmera para que sus alumnos desarrollen de la mejor manera todas sus potencialidades. Para ello recurre a distintas estrategias de aprendizaje, orienta el trabajo del alumno estimulando su autonomía, su autoestima y la construcción de estructuras mentales, de ser posible y si corresponde, de mayor nivel de abstracción. Se esmera por lograr que la nueva información se incorpore adecuadamente con las estructuras significativas existentes en el aprendiz, relacionándose en forma semánticamente correcta con los conocimientos adquiridos previamente. Se ha comprobado que el aprendizaje significativo es más resistente al olvido, porque no se encuentra aislado sino integrado dentro del conjunto jerárquico que representa una determinada área temática. Además, "…cuanto mayor sea la "significatividad" del aprendizaje realizado, tanto mayor será también su funcionalidad" (Coll, 1989). En el aprendizaje significativo, lo fundamental es lograr la relación de los nuevos conocimientos con los conocimientos ya existentes. Este proceso de aprendizaje es *activo*, ya que depende de la predisposición del receptor, y *personal*, pues la asimilación que se logre está en función del grado en que se hayan desarrollado los conceptos relevantes en la estructura cognitiva.

¿Cómo llevar a la práctica estas propuestas teóricas? ¿Cómo resolverlo en el aula? Según Novak el uso de los mapas conceptuales (MC) apunta al logro de estos objetivos. Para los integrantes de nuestro grupo de investigación esta propuesta puede verse potenciada, enriquecida y llevada a la práctica con más facilidad y mayor grado de interés si se trabaja con MCH. Novak define los MC como "... un recurso esquemático para representar un conjunto de conceptos incluidos en estructuras de proposiciones" y como "... un recurso esquemático para representar un conjunto de significados conceptuales". Además un MC puede constituir una "estrategia de aprendizaje" y un "método para ayudar a estudiantes y educadores a captar el significado de los temas de estudio" (Novak, 1984). En la educación formal, la elaboración de estos mapas puede utilizarse no sólo como una técnica de estudio, sino que también es de gran valor para que el docente pueda evaluar los conocimientos adquiridos por los estudiantes sobre un tema determinado; se desarrollará más adelante este punto. Se ha podido observar que si bien no aparecen dificultades con el aprendizaje de esta técnica, no resulta una tarea trivial obtener un MC semánticamente correcto, requiere de sucesivos refinamientos. Esto último y la tarea de interconexión de mapas son operativamente complicadas cuando se trabaja con elementos tradicionales, especialmente cuando el número de nodos es elevado y cuando aparecen referencias cruzadas.

# **2 Sobre los Mapas Conceptuales Hipermediales**

Los mapas conceptuales hipermediales (MCH) constituyen una valiosa herramienta para ayudar a los alumnos a lograr aprendizajes significativos. Mantienen toda la riqueza educativa de los MC de Novak potenciada con los beneficios que brinda la tecnología hipermedial (Señas, 1996). Un MCH es un MC que hace uso de los recursos hipermediales como herramientas efectivas y atractivas para su elaboración, mantenimiento y aplicación. Está caracterizado por:

- En un MCH cada nodo de la hipermedia, denominado vista, es una colección de conceptos relacionados entre sí por palabras enlace.
- Se distinguen dos tipos de conceptos: los propios de la vista y los importados a la misma. Los primeros corresponden a aquellos que constituyen inicialmente la vista y los segundos son los que se toman desde otra para poder así establecer relaciones entre conceptos de distintas vistas.
- Las relaciones entre conceptos de una misma vista se denominan relaciones internas y las relaciones entre conceptos de distintas vistas se denominan relaciones externas.
- Se dice que un concepto C perteneciente a una Vista1 explota en otra Vista2 cuando dicho concepto C se desarrolla en la Vista2. Es decir C constituye el nodo raíz del MC desarrollado en Vista2. En este caso se dice que el MC representado en la Vista2 es un submapa del correspondiente a la Vista1.
- Gráficamente los conceptos propios se representan mediante botones elípticos rotulados o elipses rotuladas (según si explotan o no en otra vista), los conceptos importados por rectángulos rotulados con el nombre de dicho concepto y las relaciones (internas o externas) por arcos etiquetados con una palabra enlace. Para representar las relaciones externas se establece un arco etiquetado entre el concepto propio y el concepto importado. Dicha relación debe figurar en ambas vistas.
- Cada vista se identifica con un nombre, (el del concepto propio más abarcativo de dicha vista) y con un color que es usado en todas las elipses que representan los conceptos propios. Los conceptos importados mantienen el color de la vista donde fueron definidos originalmente.
- Se dice que un concepto C perteneciente a una Vista<sub>1</sub> explota en otra Vista<sub>2</sub> cuando dicho concepto C se desarrolla en la Vista<sub>2</sub>. Es decir C constituye el nodo raíz del MC desarrollado en Vista<sub>2</sub>. En este caso se dice que el MC representado en la Vista<sub>2</sub> es un *submapa* del correspondiente a la Vista<sub>1</sub>.
- La elipse que representa un concepto propio que explota en otra vista es un botón que posibilita el acceso directo a esa vista. El rectángulo que representa un concepto importado C es un botón que permite acceder directamente a la vista donde C está definido como propio.
- Un concepto C se dice terminal cuando no es un botón, es decir cuando su representación gráfica es una elipse rotulada.
- Distintas apariencias (gráfico, sonido, animación, esquema, fotografía) se pueden asociar a un concepto terminal. Todo concepto puede tener asociada una apariencia ya que siempre existirá una vista del MCH donde dicho concepto esté definido como terminal. Dicha apariencia debe permanecer oculta detrás de la elipse rotulada que representan el concepto terminal y aparecerá sólo a demanda del lector del mapa.

La incorporación de tecnología hipermedial presenta algunas ventajas que ayudan a la elaboración y posterior lectura del mapa, a saber:

- Facilita la confección de los MC cuando cuentan con un elevado número de conceptos.
- Agiliza el proceso de refinamiento que conduce al mapa definitivo.
- Facilita la interconexión entre distintos mapas. Esto resulta de gran valor cuando se conecta un mapa M con otros relativos a los conocimientos previos de M. El establecimiento de las relaciones cruzas entre todos esos mapas permite visualizar la integración del nuevo conocimiento con los ya adquiridos.
- Favorece la extensión de un MC ya elaborado al que hay que agregarle elementos nuevos.
- Agiliza la modificación de los MC ya que se puede cambiar alguno de sus elementos sin necesidad de rehacerlo.
- Permite la asociación de variadas apariencia para cada uno de los conceptos que conforman el mapa.
- Posibilita el acceso a la información de manera rápida y plantea una interacción lector-autor más activa.
- Como un MCH está compuesto por vistas, es posible tener en pantalla un mapa que no supere los siete u ocho conceptos; atendiendo a estudios vinculados con el tema de la percepción es recomendable que el número máximo de conceptos que lo componen no sea superior a siete (Novak, 1984). Además, como el número de vistas no es limitado se puede trabajar con mapas de elevado número de conceptos sin interferir en los beneficios que tienen, desde el plano de la percepción, los mapas con pocos conceptos.

 Promueve el trabajo de selección y jerarquización de los conceptos al tener que particionar el mapa en vistas. Esto y la posibilidad de establecer relaciones cruzadas diferencian a los MCH de otras propuestas que asocian MC con hipermedia, como por ejemplo la propuesta de Gaines y Shaw (Gaines y Shaw, 1993).

# *2.1 Plataforma para el trabajo con MCH*

El diseño de una plataforma específica para el tratamiento de MCH apunta a contar exclusivamente con aquellos recursos necesarios para el desarrollo de los mismos. La Plataforma MCH cuenta con esas características [Mor96a]. Presenta dos modalidades de trabajo, una de ellas es el modo correspondiente al autor en el cual se elabora y modifica el mapa y la otra correspondiente al lector en la que el mapa puede ser recorrido e inspeccionado. Se permite una interacción inmediata entre ambas modalidades. La modalidad de autor presenta características específicas para la creación de los MCH que liberan totalmente al usuario del tratamiento de cualquier aspecto superfluo a la comprensión del tema. Cuenta con una interface gráfica y amigable que ofrece una barra de herramientas con las distintas opciones disponibles para la construcción y modificación del mapa y con los menús desplegables propios para el trabajo de edición.

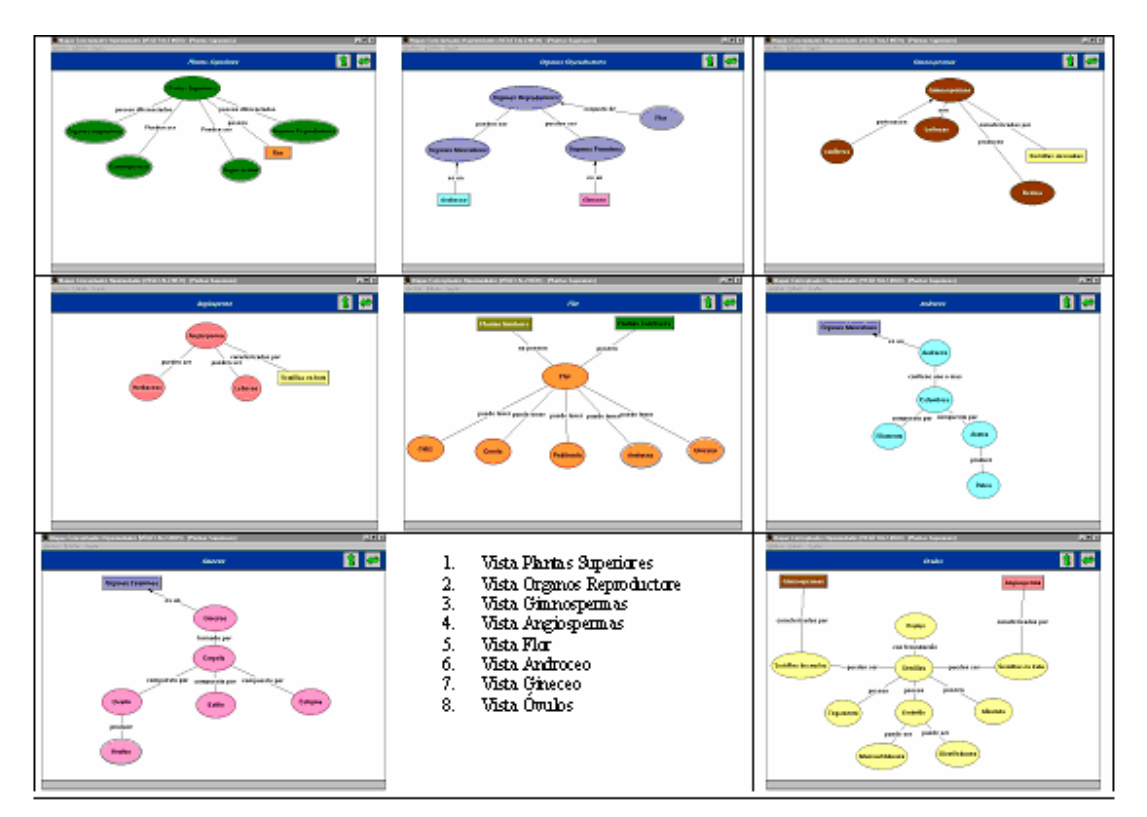

**Figura 1:** Ocho vistas de un MCH sobre el Reino Vegetal

# *2.2 Herramientas para la visualización de foco y contexto en un MCH*

El saldo positivo que se logra con la partición del mapa en vistas (desde lo pedagógico y desde lo operacional), puede tornarse negativo si el lector del mapa pierde las referencias conceptuales con respecto al todo mientras centra su atención en una vista particular. Si bien la metodología propuesta para la creación de los MCH subsana los aspectos operacionales que dificultan la creación de los MC tradicionales, introduce las características propias de la hipermedia. Los problemas inherentes a la lectura o navegación de una hipermedia, sumados a la importancia de poder visualizar el MCH de una manera global, integrando todas las vistas en una única representación visual determinaron la necesidad de incluir dentro del ambiente una herramienta para ese fin. El Grafo Integrador Anidado de un MCH (GIA<sub>MCH</sub>) es el resultado de la integración de herramientas desarrolladas previamente, cada una de ellas favoreciendo distintos aspectos en la interacción de los usuarios con los MCH. A modo de ejemplo en la **Figura 1** se muestran ocho vistas, de un MCH sobre el Reino Vegetal, generadas con la Plataforma MCH. Para el trabajo de construcción de conocimiento dentro de un *Ambiente de aprendizaje MCH* resulta de sumo interés poder visualizar todas las vistas de un MCH en forma integrada, como si fuese un MC tradicional al que se le adiciona el código cromático y diferentes apariencias en la representación de los conceptos. Con ese propósito se definió el Grafo Integrador de un MCH ( $GI_{MCH}$ ), una herramienta que genera de forma automática el grafo síntesis de las vistas que lo componen (Martig y Señas, 2000).

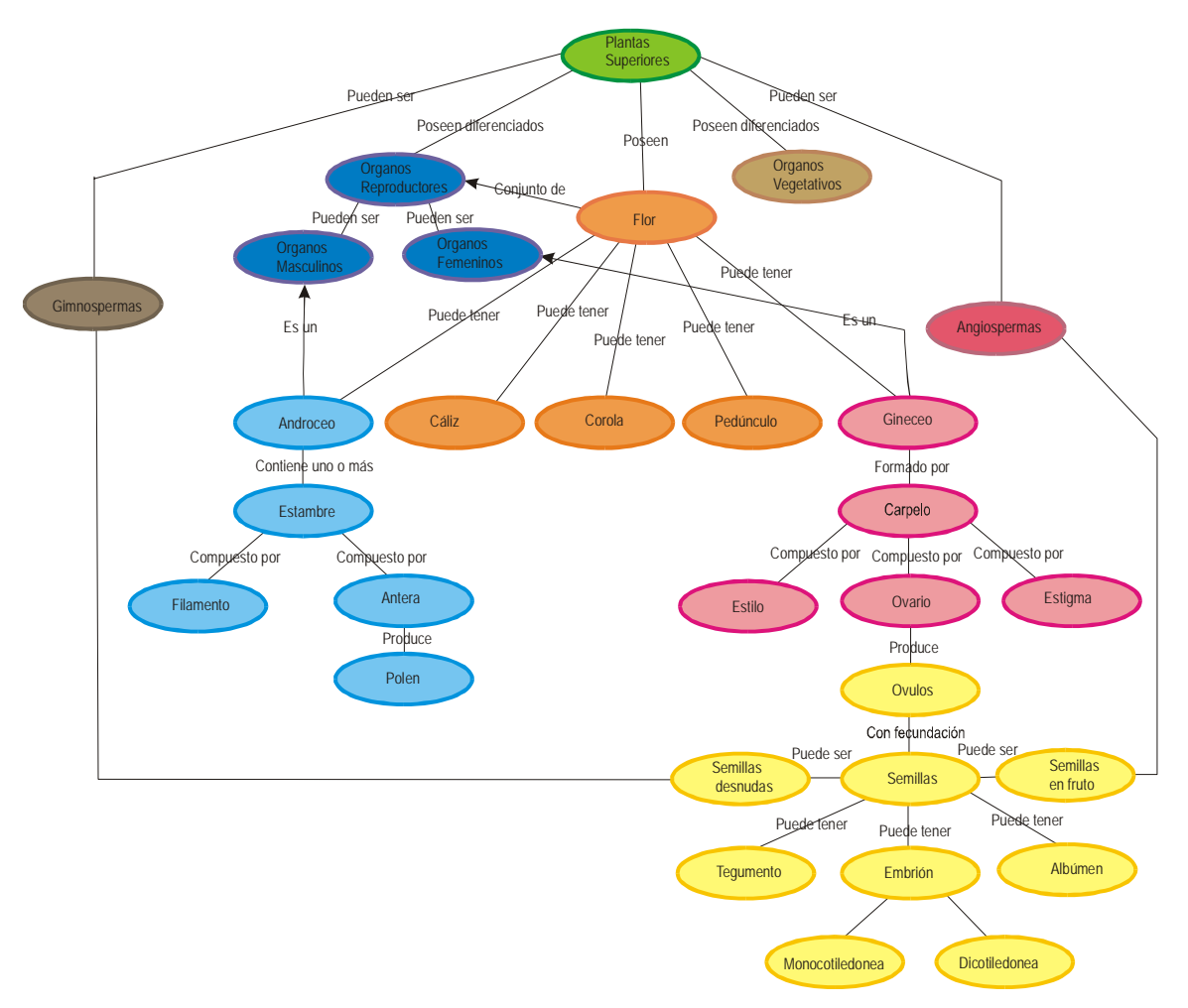

**Figura 2:** GI de las ocho vistas mostradas en la **Figura 1**

Provee la posibilidad de tener una visión global de todo el mapa, posibilitando la integración conceptual de todas las vistas en una única representación visual. En la Figura 2 se muestra el GI<sub>ReinoVegetal</sub> resultante de la integración de las mismas. Si bien el GI<sub>MCH</sub> es una herramienta valiosa dentro del ambiente, la posibilidad de contar con una gran cantidad de nodos (conceptos) conlleva no sólo el problema de su dibujado, sino también el de su lectura e interpretación. Por otro lado debido a las características propias de los MCH, el usuario (autor/lector) al recorrer el mapa, ya sea durante el proceso de creación o de consulta, no tiene la visión simultánea de todas las vistas del mapa. Es decir el autor/lector tiene foco sobre la vista actual, pudiéndole surgir la necesidad de tener visible el contexto de esa vista dentro del MCH en cuestión. Una manera de brindar el contexto de una vista es mostrar las relaciones existentes entre todas las vistas que componen el MCH, para que el usuario al consultar el mapa de las vistas del MCH pueda extraer la información contextual que necesite. Esta fue la motivación para la creación del Grafo de Vistas de un MCH (GV<sub>MCH</sub>) (Martig y Señas, 2001). En la Figura 3 se muestra al GVReinoVegetal correspondiente a las 8 vistas mostradas en la Figura 1.

El GIA<sub>MCH</sub> es una herramienta que a partir del GV<sub>MCH</sub> de un MCH creado previamente, en forma transparente para el usuario; permite que el usuario interactivamente especifique qué zonas del mapa quiere ver con detalle,

manteniendo siempre el marco contextual. Se trata de integrar lo mejor de dos mundos, presentar la información con distinto grado de detalle, fomentando la exploración del mapa y permitiendo mantener un número aceptable de elementos simultáneamente en pantalla. Desde el punto de vista del modelo el GIA<sub>MCH</sub> es un grafo jerárquico que inicialmente representa el GV $_{MCH}$ , con las características que le son propias, pudiendo a voluntad del usuario incluir información a nivel del detalle de vistas. El dibujo mostrado en pantalla, cumple una doble función: Por un lado permite la visualización en una misma ventana de información contextual y el detalle de las áreas de interés del usuario. Por otro parte actúa como interfaz, siendo el medio a través del cual el usuario establece qué elementos desea expandir.

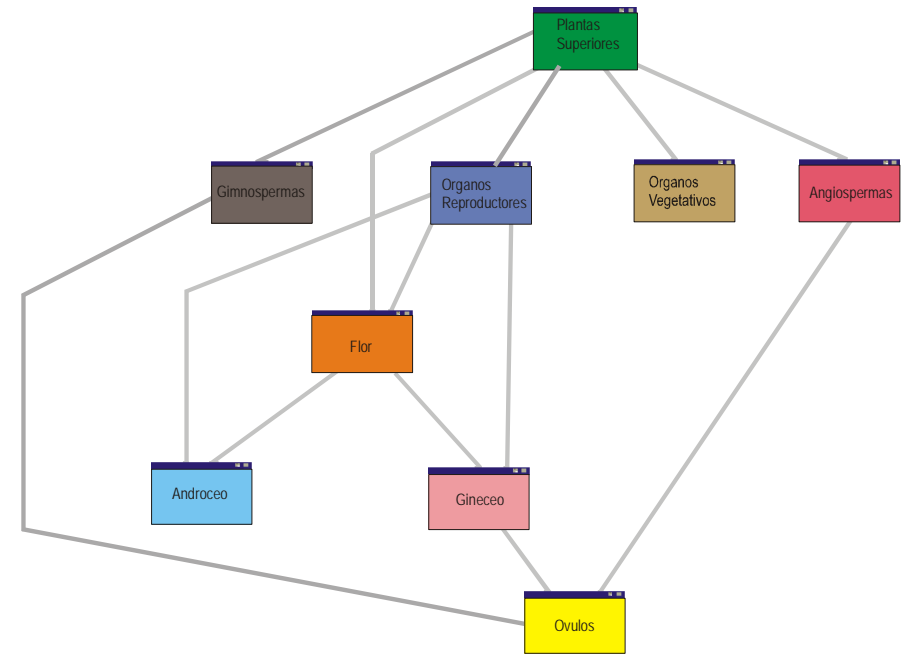

Figura 3: GVReinoVegetal. Grafo de las ocho vistas mostradas en la Figura 1

Para poder visualizar en una misma ventana información contextual conjuntamente con el detalle a nivel de las vistas de un MCH es necesario distinguir dos tipos de elementos:

− Elementos de Información Contextual: Como se expresó en el GV la información contextual se logra con un grafo cuyos nodos representan a las vistas del MCH y cuyas aristas simbolizan la existencia de al menos una relación entre los vértices que unen.

- Los nodos están rotulados con el nombre de la vista que representan.
- Los nodos mantienen la codificación cromática de la vista representada en el MCH original.
- Funcionalmente los nodos actúan como botones que pueden expandirse incorporando en su lugar el grafo jerárquico con el detalle de la vista representada.

 Las relaciones existentes entre nodos vistas también pueden al ser seleccionadas expandirse incorporando los grafos correspondientes a las vistas involucradas (extremos de la relación).

− Elementos a nivel del Detalle de Vistas: A este nivel lo que se debe mostrar son los grafos jerárquicos representando a las vistas, en un grafo tal los nodos representan conceptos propios terminales y las aristas relaciones entre los conceptos que unen.

- El nivel asociado a cada nodo respeta la jerarquía en el MCH de los conceptos representados.
- Los nodos mantendrán el código cromático que tiene la vista en la que aparecen como terminales en el MCH original.
- Se mantiene la asociación de apariencias.

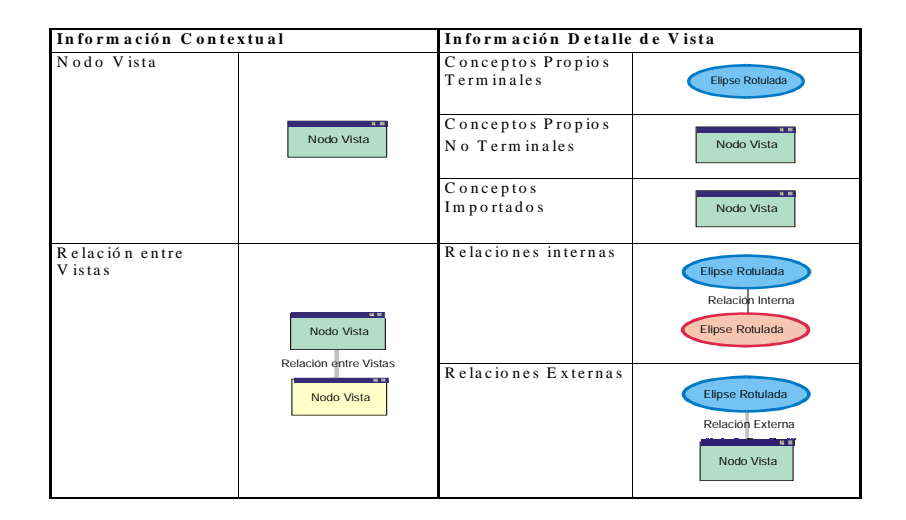

Figura 4: Elementos de un GIA<sub>MCH</sub> y sus representaciones

Para que gráficamente se diferencie la naturaleza de la información mostrada se utilizará la representación indicada en la Figura 4. De lo expuesto, el GV $_{\text{Reinovegetal}}$  mostrado en la Figura 3 constituye el GIA $_{\text{Reinovegetal}}$  inicial. Además de las interacciones individuales sobre los nodos vista y sobre las relaciones, el usuario cuenta con la posibilidad de realizar selecciones múltiples. En el caso extremo que se explotaran todas las vistas se convierte en el GI<sub>MCH</sub>. En la Figura 5 se muestran los resultados de interacciones sobre un Nodo Vista y sobre una arista del GV<sub>ReinoVegetal</sub> de la Figura 3 En (a) se explotó el nodo Vista Gineceo y en (b) se muestra el resultado de explotar la arista entre los nodos Gineceo y Flor.

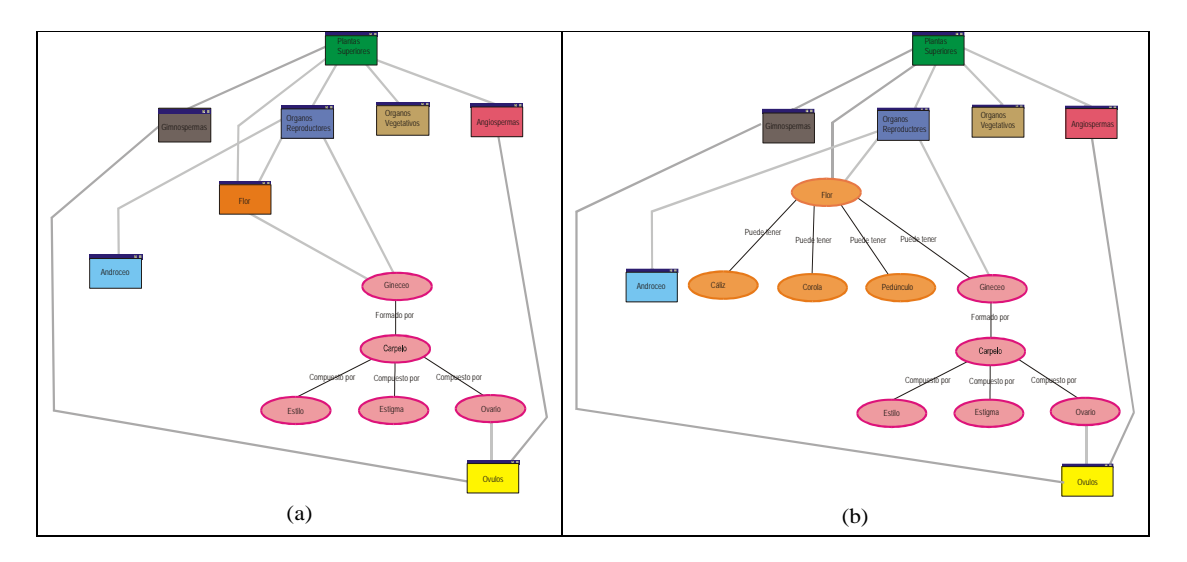

Figura 5: Resultado de dos interacciones posibles sobre el GIA<sub>ReinoVegetal</sub>

Es importante destacar que la Plataforma MCH construye automáticamente estas herramientas aptas para la visualización del mapa.

# *2.3 Una experiencia en el aula con MCH.*

El alumno, al poner en marcha una estrategia, debe disponer de recursos alternativos, entre los cuales decide utilizar, en función de las demandas de la tarea de aprendizaje que se le presenta, aquellos que considera mejores. Sin una variedad de recursos no es posible actuar estratégicamente. Una vez creados los MCH y su entorno de trabajo surgieron en forma natural los siguientes interrogantes ¿son los MCH una estrategia de aprendizaje?, ¿podrían constituirse en una estrategia de enseñanza?, ¿existen ventajas comparativas entre los MCH y los MC tradicionales? Las respuestas a estos interrogantes se comenzaron a construir a partir de las conclusiones obtenidas luego del desarrollo de una experiencia educativa con MCH y MC tradicionales que abarcó cursos paralelos en campos disciplinarios distintos. Se consideraron tres tendencias de evaluación diferenciadas: diagnóstica, formativa y sumativa, a través de la aplicación de procedimientos cualitativos y cuantitativos.

## 2.3.1 Descripción de la experiencia

La experiencia en aula se realizó en la misma institución educativa y en dos disciplinas distintas: Ciencias Naturales y Ciencias Sociales. Para poder obtener las conclusiones se dejaron fijos los siguientes parámetros: edad de los alumnos, nivel socio-económico del grupo, docente del curso, disciplina, tema, período del año lectivo. Para cada una de las dos disciplinas mencionadas se tomaron dos cursos de características similares y bajo la responsabilidad del mismo docente desarrollaron la experiencia en forma paralela; en uno de los cursos se trabajó con MCH y en el otro con los MC tradicionales. Se desarrolló totalmente. Los condicionantes de la tarea se mantuvieron constantes a lo largo del desarrollo de la experiencia: composición de los grupos con sus respectivos docentes, características etarias similares (tercer año del tercer ciclo de la EGB- Alumnos de quince años, disponibilidad de recursos escolares (físicos y materiales) equivalentes. Se presenta a continuación el esquema de los cursos participantes y la notación referencial que será utilizada en el resto del trabajo.

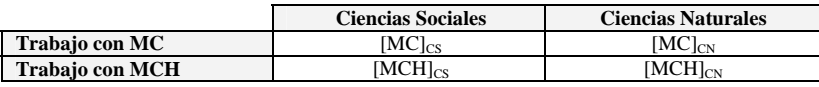

Con el propósito de analizar el estado inicial de los alumnos, de acuerdo a las tendencias de evaluación explicitadas, se instrumentó una encuesta de diagnóstico, indagando acerca de sus conocimientos previos en la técnica de MC y su aplicación. A partir de la información obtenida en esta evaluación, el grupo de investigación decidió instrumentar dos sesiones de clases con la estrategia de MC, para lograr la construcción de una base común, en lo relativo a la comprensión de la técnica y a sus posibilidades de aplicación. Durante el transcurso de la experiencia el grupo de investigación implementó una evaluación de tipo formativa, realizando observaciones de diversas instancias áulicas, en las cuales se consideró: interés de los alumnos, clima del aula, impacto de la novedad en el caso de los MCH, actitud de los docentes, grado de correlación entre la comprensión de la técnica y su aplicación. Para el caso de la evaluación sumativa, en la cual se trabajó con los productos elaborados por los alumnos (MC y MCH) se tuvieron en cuenta: el número de conceptos reconocidos, las relaciones correctamente establecidas, la validez de las proposiciones, la jerarquización (como diferenciación progresiva), las conexiones cruzadas y los ejemplos.

### 2.3.2 Evaluación de la experiencia

De los resultados obtenidos a partir del procesamiento de las encuestas tomadas al finalizar el curso, se desprende que la mayoría de los alumnos que trabajaron con MCH encontraron que la tarea no les resultó difícil, mientras que el 25 % de los alumnos que trabajaron con MC tradicionales tuvieron dificultades en la confección del mapa, fundamentalmente al tener que hacer el trabajo de refinamiento, según consta en numerosas observaciones finales de encuestas de los grupos  $MC_{cs}$  +  $MC_{cm}$ . Teniendo en cuenta que los temas se mantuvieron iguales para los alumnos de ambos grupos, esta discrepancia de respuestas se debe a que los alumnos de los grupos MCH<sub>cs</sub> y MCH<sub>cn</sub> encontraron más fácil y rápido el diseño espacial del mapa y su corrección. En cuanto a su uso, más de la mitad de los alumnos están familiarizados con la técnica de MC, pero se incrementa su uso en el caso de MCH. Es interesante observar como la técnica multimedial y el uso de la computadora estimula al estudiante al uso de la herramienta, aunque el estudio sobre la unión de los cuatro grupos muestra que un 90 % encuentra la técnica útil y un 60 % muy agradable, independientemente de la tecnología hipermedial. Especial atención debe darse a la experiencia áulica. Ambos grupos de alumnos debieron fortalecer la técnica de MC, pero para aquellos que aprendieron los MCH debe agregarse el tiempo de práctica en máquina. El 38% encuentra la experiencia como tediosa para realizar MC pero sólo el 13% lo hace en el caso de MCH a pesar de que el período de adaptación fue mucho más largo. Este tiempo incluye la revisión de la técnica de MC, el estudio de la plataforma y el entrenamiento en el diseño del MCH. De cualquier manera, este resultado se ve compensado por el hecho de que este último grupo encuentra que el producto final es mucho más ordenado, prolijo, fácil de corregir y de ampliar. Si comparamos los resultados anteriores discriminados por disciplina, debe destacarse que la concreción de un mapa semánticamente correcto es más difícil de obtener cuando se trabaja sobre temas de las Ciencias Sociales que sobre temas propios de las Ciencias Naturales. En primer lugar, la ilación en el tiempo de un proceso social, el entrecruzamiento de las relaciones y la dificultad de

clasificación (generalización / especialización) hacen que los MC deban ser pensados y diseñados con extremo cuidado. En segundo lugar, las Ciencias Naturales se relacionan más con las tareas taxonómicas y es más simple de establecer las causas/consecuencias de un hecho. Ello explica que el 25 % de los alumnos del grupo  $MC_{cs}$  + MCH<sub>cs</sub> haya encontrado difícil la tarea mientras que sólo un 10 % de MC<sub>cn</sub> + MCH<sub>cn</sub> responde de igual modo.

## **3 Conclusiones**

Los MCH constituyen un recurso poderoso para la representación de las ideas, plasman los conceptos fundamentales y sus relaciones. Su uso es beneficioso para investigadores y profesionales de distintas disciplinas, quienes pueden contar con una herramienta específica para la representación del conocimiento. Desde lo didáctico, suman la riqueza de los MC y el poder de la hipermedia, constituyéndose en una moderna tecnología educativa para el trabajo sobre meta-aprendizaje y meta-conocimiento. El *Ambiente MCH* que se ha presentado es un recurso valioso en el marco de la construcción del conocimiento, permite trabajar expresamente sobre la relación correcta entre los conceptos recientemente aprendidos y los previos o entre diversos enfoques de un mismo tema. El trabajo de selección y partición en vistas que debe realizar el autor del mapa aleja esta propuesta de otras que también usan la computadora para elaborar MC.

## **4 Reconocimientos**

Este trabajo forma parte del proyecto "Agentes Pedagógicos para Sistemas de Aprendizaje Interactivos" que se desarrolla con un subsidio otorgado por la Universidad Nacional del Sur (Argentina). 2001-2004.

### **Referencias**

- Ausubel, D. , Novak J. *"Educational Psychology: A Cognitive View. 2nd Ed*". N. York: Holt , Rinerhart and Winston.
- Cañas, A. *"Algunas Ideas sobre la Educación y las Herramientas Computacionales Necesarias para Apoyar su Implementación*", (1999) IX Congreso Internacional sobre Tecnología y Educación a Distancia, San José, Costa Rica.
- Coll, C. (1989). *"Aprendizaje escolar y construcción del conocimiento".* Ed. Paidós.

Dede, C. (1978). *"Making the most of multimedia". Multimedia and Learning.. Alexandria, VA. NSBA.* 1978.

- Gaines, B. and Shaw, M " *Open Architecture multimedia documents*". Proceedins ACM Multimedia 93. 1993.
- Lehrer, Richard. (1993). "Authors of knowledge: Patterns of Hypermedia Design". University of Wisconsin-Madison.
- Moroni, Vitturini, Zanconi y Señas (1996). *"Una plataforma para el desarrollo de Mapas Conceptuales Hipermediales"*. IV Jornadas Chilenas de Computación Taller de Software Educativo. Chile.
- Novak, J. D., & Gowin, D. B. *"Learning How to Learn".* New York: Cambridge University Press. 1984.
- Novak, Joseph *.* (1985). *"Metalearning and metaknowledge strategies to help students learn how to learn".*  Cognitive Structure and Conceptual Change. New York. Academic Press.
- Ontoria, A. *"Mapas Conceptuales: Una técnica para Aprender".* Narcea S.A. de Ediciones. Madrid. 1992.
- Sanchez J., Mallegas, A. (1994). *"Cognitive maps as human-computer interface design tools for learning".*  Computer Science 2. Research and aplications. Plenum press, New york.
- Sanchez J. (1993). *"Metalearning and metaknowledge strategies to produce educational software*". Amsterdam Elseiver Science Publishers B. V.
- Señas, P., Moroni, N., Vitturini, M. y Zanconi, M.*: "Hypermedial Conceptual Mapping: A Development Methodology".* 13th International Conference on Technology and Education. University of Texas at Arlington, Departament of Computer Science an Engineering. New Orleans 1996.
- Zanconi-Moroni-Vitturini-Borel-Malet-Señas.*"Tecnología Computacional y Metaaprendizajes".*RIBIE'98.Brasil. 1998